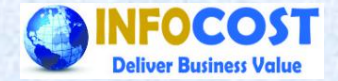

# **Activity Based Costing**

**Infocost Solution Pvt.Ltd. Visit us @ www.infocost.net 1/23/18** 

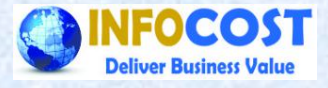

## **Activity Based Costing**

- **✓ ABC** is more accurate costing methodology
- ü **Focus on indirect cost (Overheads)**
- category to particular cost object
- ü **Makes "Indirect expenses" "direct"**

## **Steps in ABC**

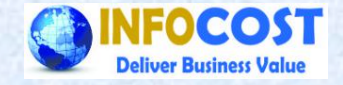

- v Identify the activities
- ü **Determine cost for each activities**
- ü **Determine cost drivers**
- **✓ Collect activity data**
- ü **Calculate product cost**

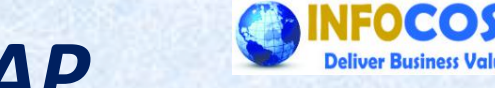

#### **How ABC works in SAP**

- $\checkmark$  SAP provides standard solutions for ABC
- $\checkmark$  Activities in ABC is same as business process in SAP, within the business **process** we have the process of cost allocation *i.e.* cost driver,
- $\checkmark$  Cost for each activities can be collected in business process just like a **cost object**
- $\checkmark$  Quantities for each activities i.e. quantity for cost driver is the basis for **rate calculation of activities,**
- $\checkmark$  Depending on the quantity required for manufacturing of a product the product cost will be computed,

**Continued…**

### **How ABC works in SAP**

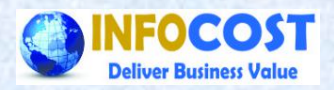

- The booking of Indirect cost i.e. overhead or cost other than direct in nature **would be routed through Business Processes**
- $\checkmark$  There are two options available for collection of indirect cost on Business **Processes:**
	- $\checkmark$  Booking in cost centre and then allocation to Business processes
	- $\checkmark$  Direct booking on the business processes
- v Allocation of indirect cost from business process to product takes place for **following purpose**
	- **Standard cost estimation at product level**
	- **Actual cost booking through template allocation process**

### **Planning in Business Process**

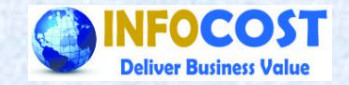

- $\checkmark$  The business process planning is same as cost centre planning, the only difference between them is a cost centre may have multiple activity types and the business process can have only one cost driver for allocation of cost,
- $\checkmark$  At cost element level the planning of input cost and planning of output quantity can be entered in business process based on that plan price of cost **driver can be calculated,**
- $\checkmark$  At product level we need to plan and fix the activity quantity for each **business process, based on that system will compute the standard cost and also post the actual allocation,**
- $\checkmark$  In business process the concept of revaluation of actual price at production order level is same as we know for cost centres,

#### *ABC Illustration*

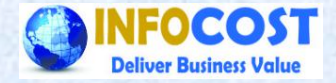

#### **Step 1,2,3 are Identification of activities, determine** cost for each activity, determine cost drivers, **respectively**

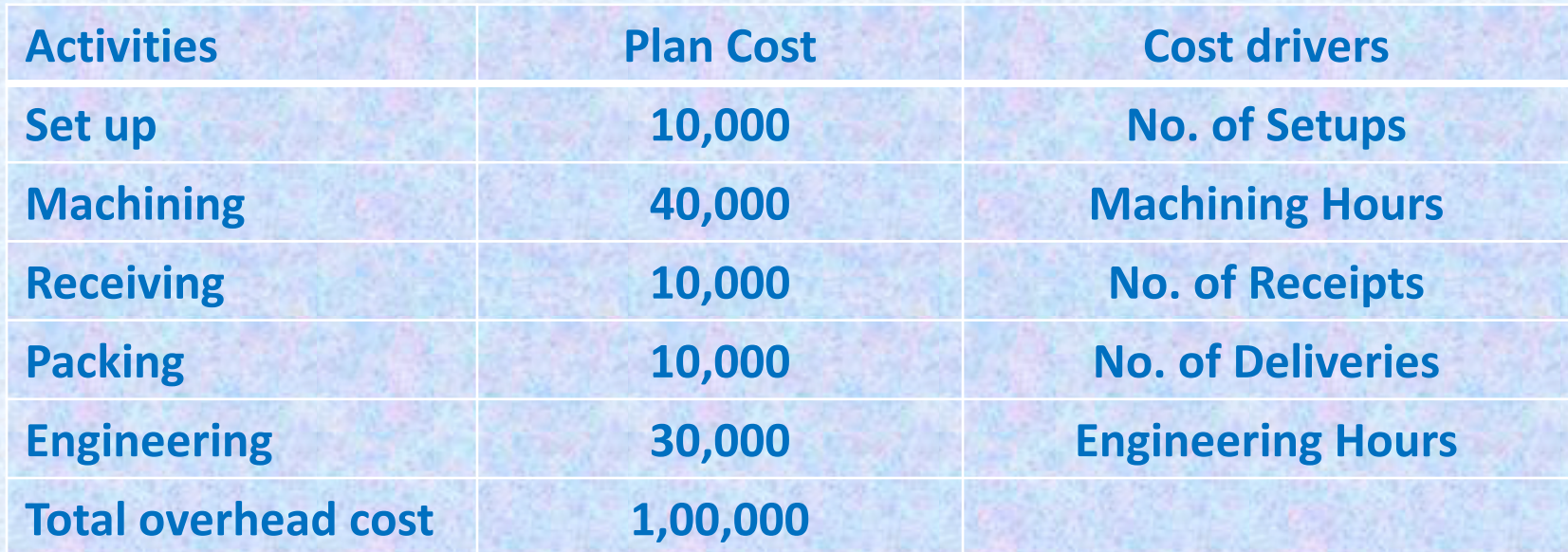

### *ABC Illustration-Demo in SAP*

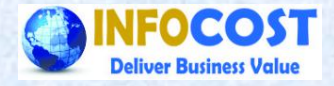

#### **Step 1,2,3 are Identification of activities, determine** cost for each activity, determine cost drivers,

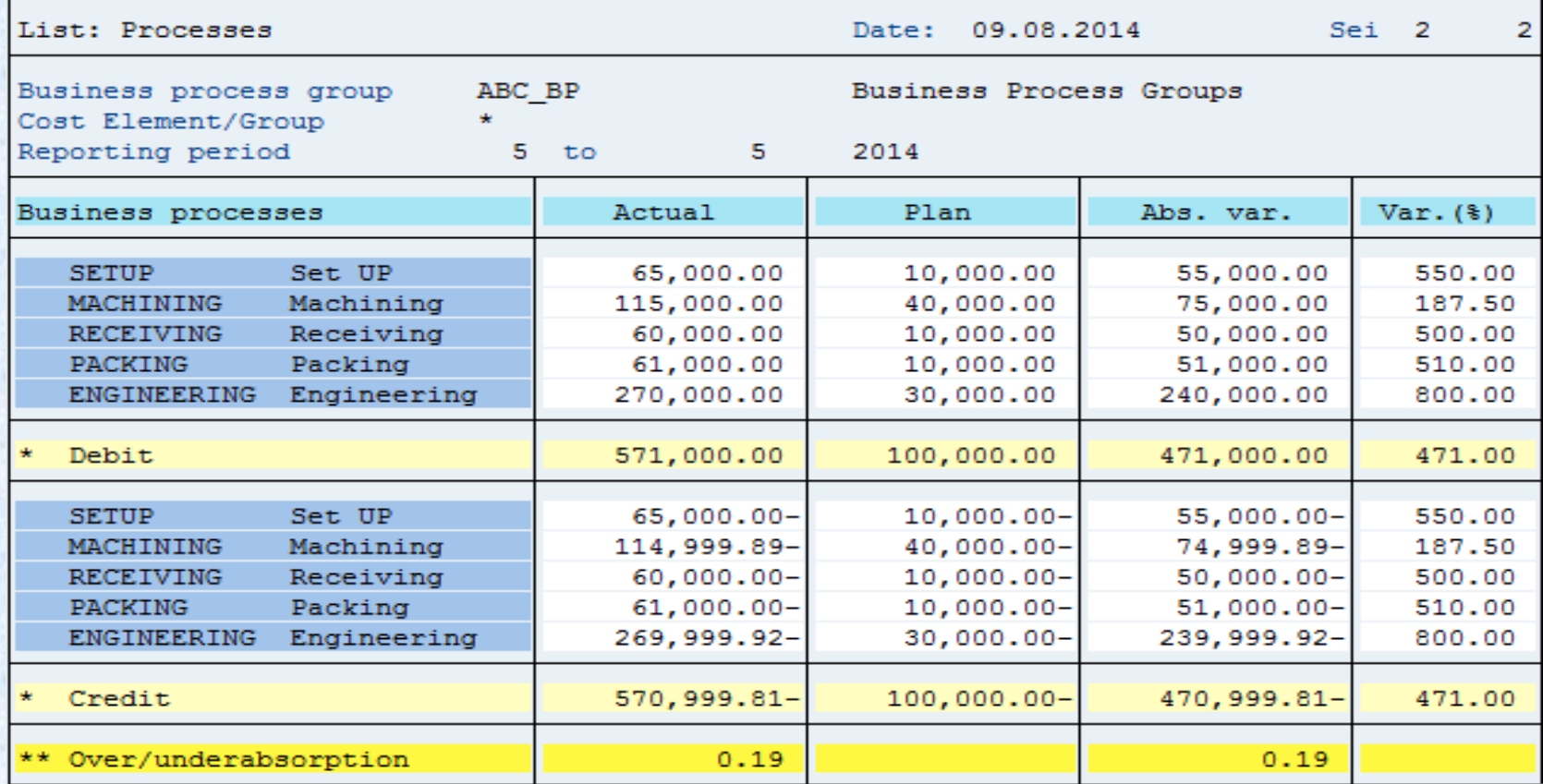

#### *ABC Illustration*

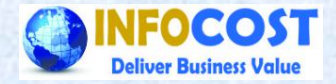

#### **Step 4 & 5 are collect activity data and calculate** product cost

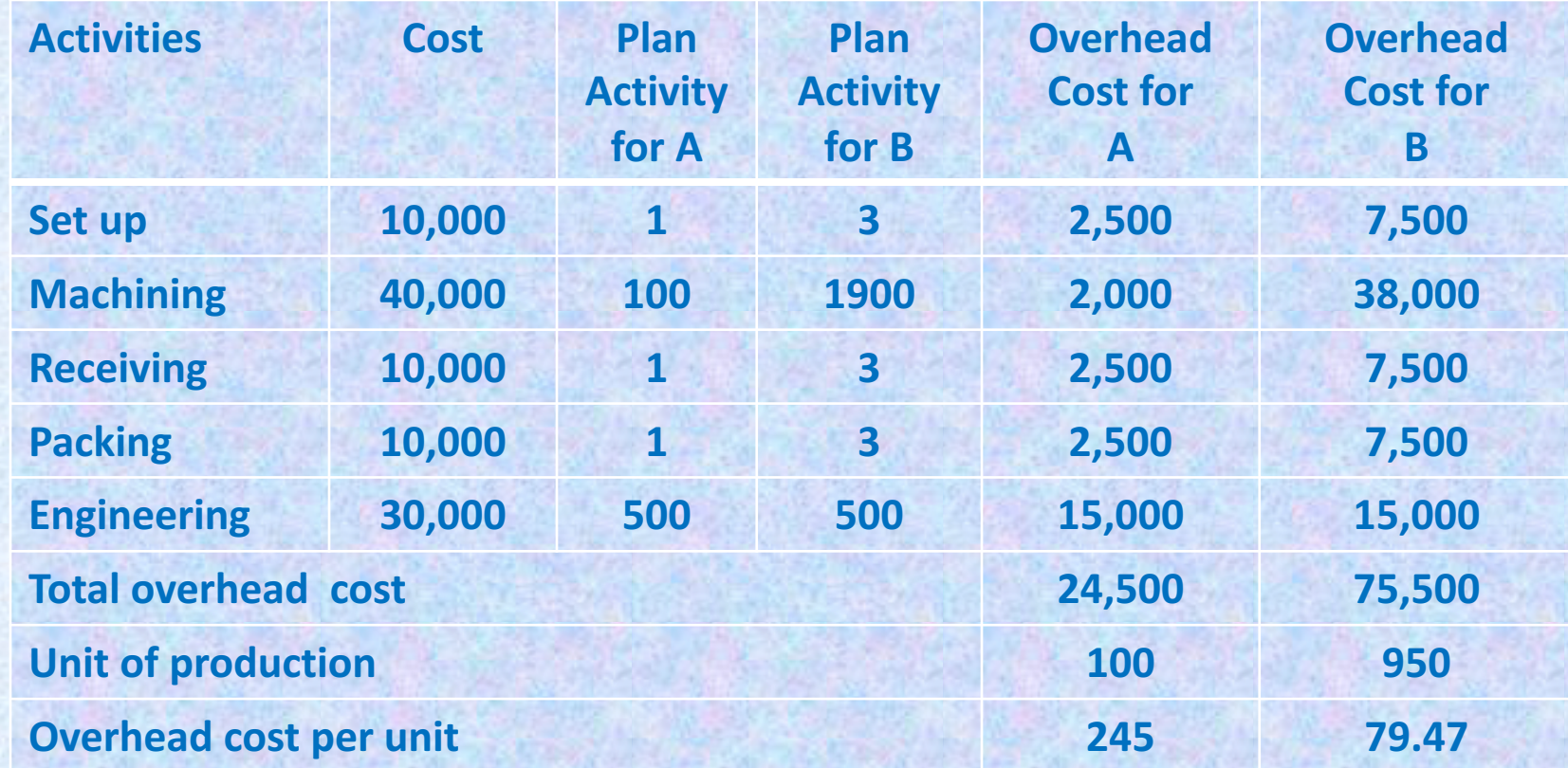

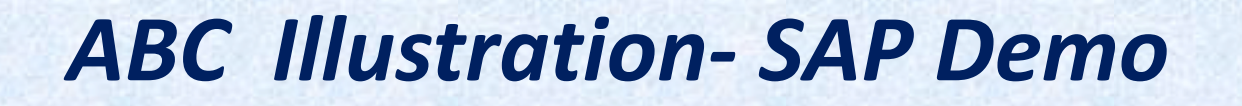

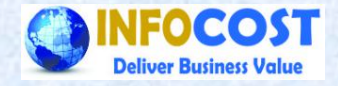

#### **Step 4 & 5 are collect activity data and calculate** product cost

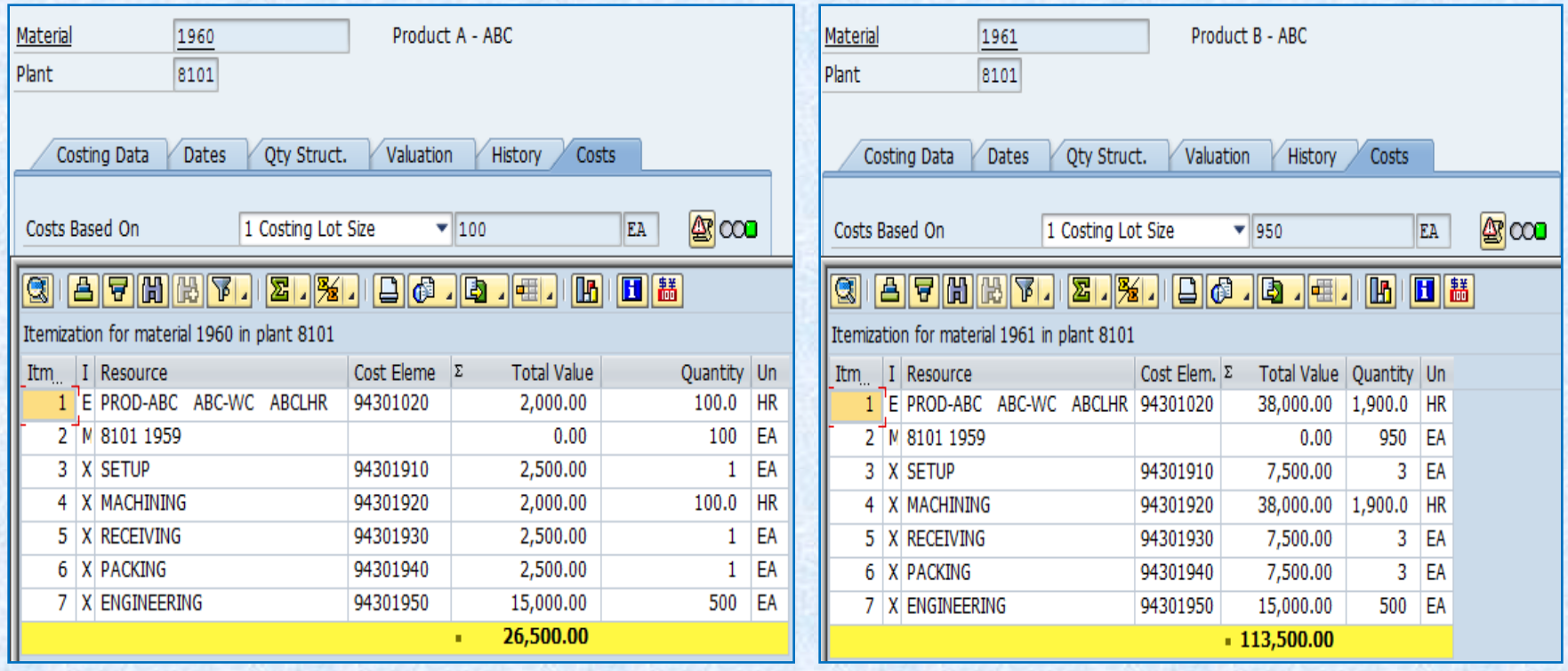

#### *Traditional Cost Accounting*

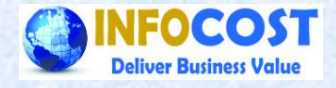

Allocation of indirect expenses/overheads to products is based on volume based measures e.g. labor hours, machine hours, **(assumption is relation between overhead and volume based measures)**

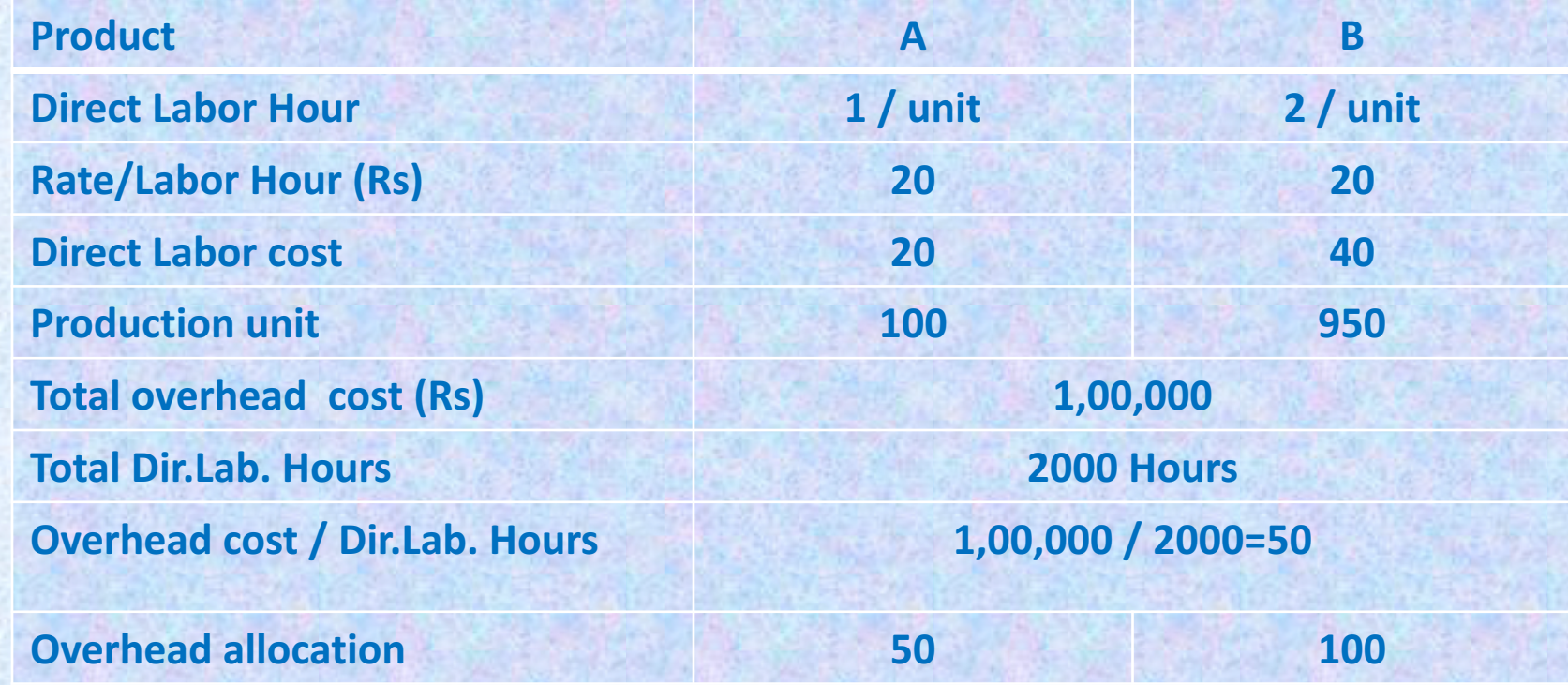

#### *Traditional Cost Accounting*

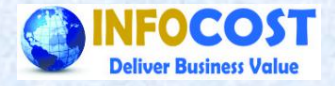

#### **Allocation of indirect expenses/overheads to products is based** on volume based measures e.g. labor hours,

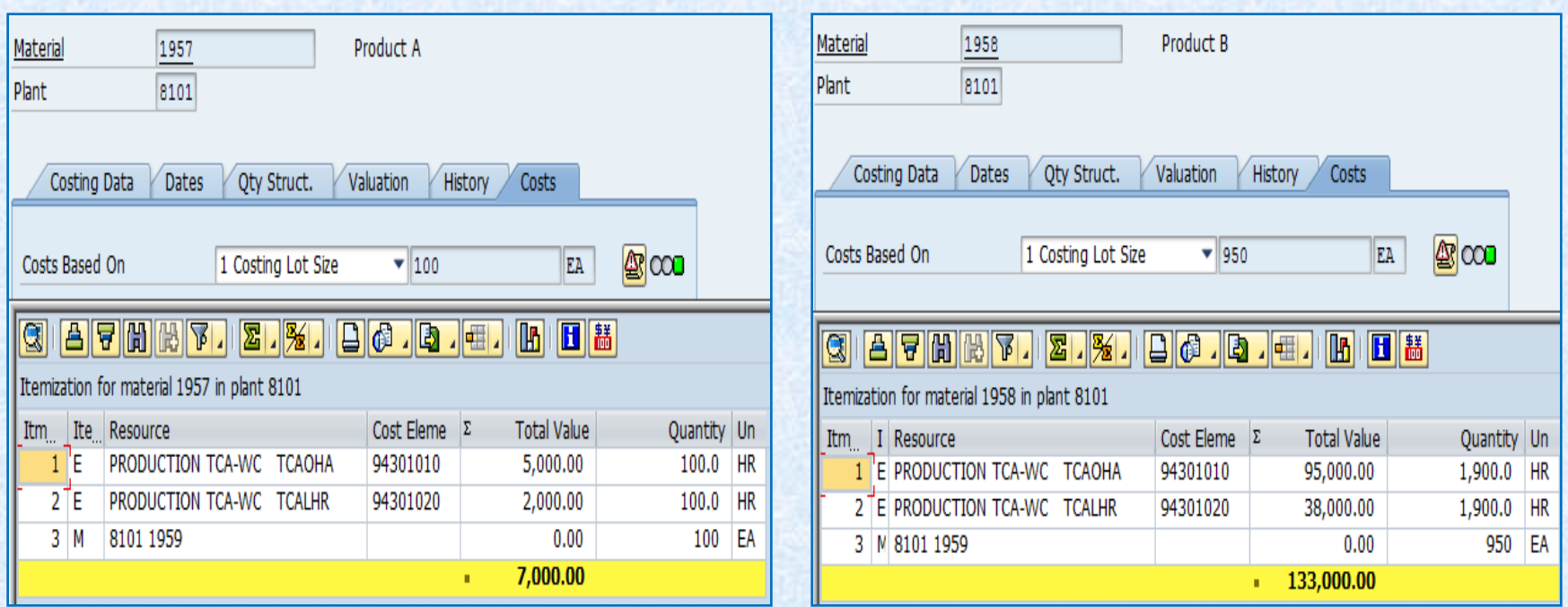

#### *Comparison of product cost*

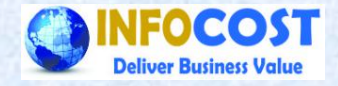

#### **Comparison of product cost between Traditional Cost Accounting (TCA) and Activity Based Costing (ABC)**

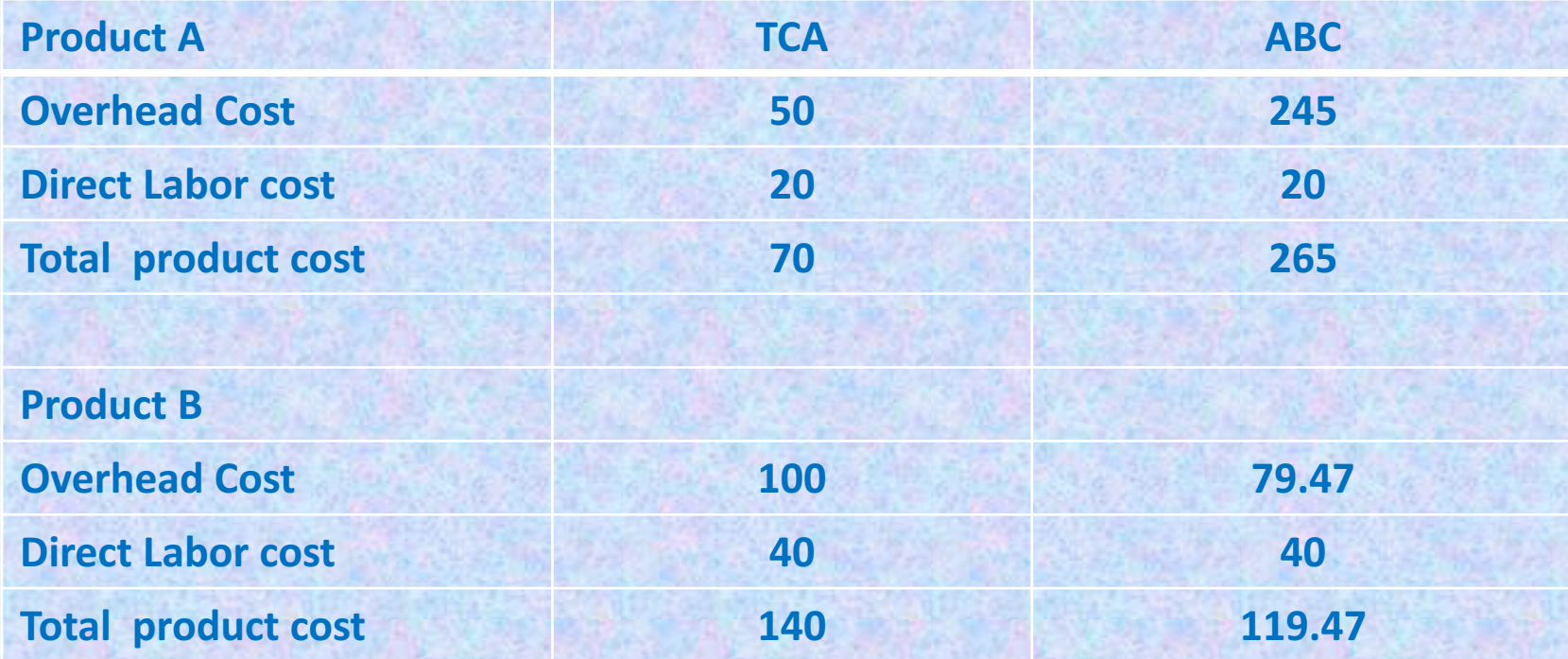

#### **Facts derivation out of ABC**

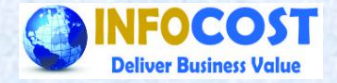

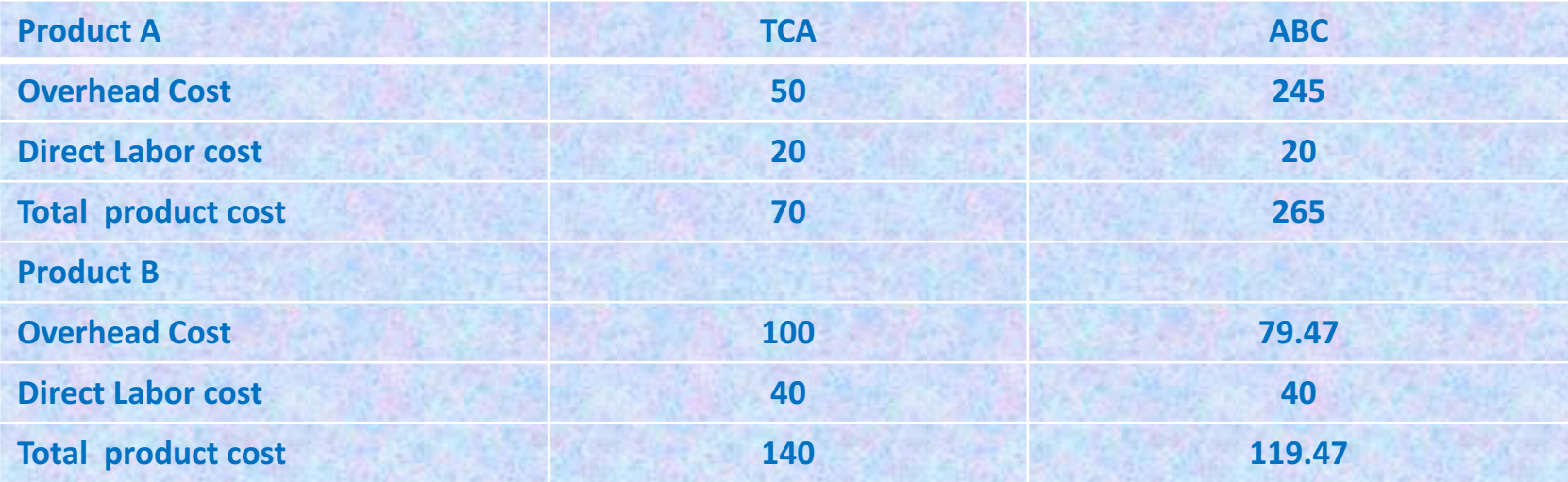

V Contribution for product A is much lower than B and hence product A **is money losers** 

**V** Production facility for product A is under utilized and it results into **high overhead cost burden on existing production of product A** 

ü**Opportunity cost loss for product A is substantial**

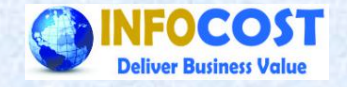

#### **Summarization for ABC in SAP**

- $\checkmark$  Identification of direct cost and indirect cost from total cost of **product**
- For indirect cost we need to find out the process/activities, and **cost drivers for that process**
- **Planning of activity quantity for processes**
- **Existing process of standard cost estimation to be reviewed and** cost allocation for indirect cost to be deactivated and ABC way of cost allocation to be configured and tested,
- **Review of calculated cost through ABC**